## Thinkpad-Backlight Crack Free [Latest 2022]

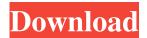

# Thinkpad-Backlight Crack + Download (April-2022)

This application turns your backlight on and off on your Lenovo Thinkpad laptop! ●Backlight OFF: You can hold the key on your backlight key to turn it OFF. Backlight ON: To turn the backlight on, you can hold the backlight key for a set time. • Backlight timeout: By default, the backlight is ON for 15 seconds after the key is pressed. With this option, you can change the backlight timeout to set the backlight ON for a set time. •Set Backlight when I'm Active: You can change the backlight of your Lenovo Thinkpad laptop to turn it ON when your system is active. Set Backlight when a Key Is Pressed: You can turn the backlight of your Lenovo Thinkpad laptop to turn it on when a key is pressed. Switch Between Two Different Timeouts: With this option, you can change the backlight timeout for a set time to prevent the backlight being ON for too long. •Reload All Settings: You can reload all your settings with this option. Turn On/Off Auto-Backlight: You can switch the auto-backlight off and on with this option. Backlight Off/On Timer: You can adjust the backlight OFF and ON time. Backlight Frequency: You can adjust the frequency of the backlight of your Lenovo Thinkpad laptop. 

Backlight Dimming: You can adjust the backlight dimming. ●Toggle Auto-Backlight: You can toggle your auto-backlight on or off. ●Backlight Frequency/Time/Dimming/Dimming Off: You can turn backlight OFF, on, or OFF timer. 

Backlight Timer: You can select backlight time. ●Backlight Adjustment: You can adjust the backlight brightness. ●Backlight Off/On Timer: You can adjust the backlight OFF and ON time. 

Backlight Frequency: You can adjust the frequency of the backlight of your Lenovo Thinkpad laptop. ●Toggle Auto-Backlight: You can toggle your auto-backlight on or off. ●Backlight Frequency/Time: You can select backlight time and frequency. 

Laptop Backlight: You can adjust the backlight brightness. 

Live Function: You can adjust the backlight brightness. • Mono Device: You can adjust the backlight brightness.

#### Thinkpad-Backlight Crack+ Keygen For (LifeTime) Free X64

Simply put, this is for the Thinkpad owners out there. If you are experiencing a decrease in the functionality of your Thinkpad's keyboard backlight controller, Thinkpad-Backlight might be the solution you have been looking for! With Thinkpad-Backlight you can finally bring back the "always on keyboard backlight" to your Thinkpad. Thinkpad-Backlight is what we call a Lenovo Thinkpad keyboard backlight controller. This means that if your Lenovo Thinkpad has a backlight controller, Thinkpad-Backlight will work. Thinkpad-Backlight is the only application on the Google Play Store that works on any Lenovo Thinkpad and changes the backlight function for each one. Lenovo Thinkpad keyboard backlight users can now control their backlight without having to go through any menus or systems in their device. Thinkpad-Backlight will change the way your Thinkpad's backlight works and show you how to use your Lenovo Thinkpad keyboard backlight controller, even if you don't know about the system! It really is that simple and quite handy! Thinkpad-Backlight is easy to use, yet extremely powerful. Thinkpad-Backlight takes care of everything, from BIOS changes to hotkeys and anything else you would like to tweak. Thinkpad-Backlight is a one-stop solution that will enhance the functionality of your Lenovo Thinkpad's backlight controller. What's New: - Fixed keyboard backlight not working on Lenovo Thinkpad x201 series laptops. - Fixed the keyboard backlight not working on Lenovo Thinkpad Edge x201 series laptops. This is a preview version of Thinkpad-Backlight. It will be available in the Google Play Store and we will continue to update Thinkpad-Backlight as we move forward. In the meantime, if you have any questions/comments/issues, feel free to drop us a line at support at multitasking.com. This application is only for the Lenovo Thinkpad backlight controllers. You must have a backlight controller with the number 00402 on the back. Please do not buy this as a replacement for Thinkpad Backlight Manager; please buy the Thinkpad Backlight Manager instead. Visit our website for

additional Thinkpad resources: www.multitasking.com/thinkpad NOTE: This application is a test version that is not intended for daily use. Any issues or errors you may experience while using the test version have not been fixed. The application should work properly once all corrections 6a5afdab4c

## Thinkpad-Backlight

This application will allow you to turn on or off the backlighting of your ThinkPad keyboard using the System Tray. Settings: \* Turn Key On/Off \* Pause Key On/Off \* Key Off Delay \* Key Off Delay after key press \* Key Press Delay. The User's Guide is included as a PDF: I found that this program worked on Windows 8.1 (64-bit) 64-bit and Windows 7 (32-bit and 64-bit) 32-bit. The installation worked flawlessly and worked all of the "on/off" controls. I ran into issues with the delay to "Off" only, but I will look into that. After install, you will need to restart your computer for the settings to activate. The program is highly configurable, but uses the settings that are found in the default configuration. Configuring the system settings You can either edit the system settings by right-clicking on the icon in your system tray, or by accessing the app settings from the "Lenovo Thinkpad Backlight" shortcut on the desktop. Determine what the default setting is for all of your controls and the behavior of the system on boot. I have mine on "Delay of Off/Off" every 30 seconds. Edit each control to change the value. When editing a setting, if it has a default value already programmed into the program, it will use the default value. It won't "flash" the keyboard when the program is started for the first time after installation or if the system is rebooted. Please note that you need to have the backlight working for the app to work. It isn't a "toggle". The only time the keyboard actually "flashes" is when a key is pressed. The settings show up in the main menu of the app. Programming keyboard controls Backlight: You can turn the backlight on or off. The backlight functions by sending power to the keyboard backlighting circuits. Use the system setting to determine how long the backlight stays on. Backlight On Delay: This is the delay period before the keyboard backlight is turned on. The default system setting is 10 seconds. The delay period you select will be entered into the configuration. Backlight Off Delay:

#### What's New in the Thinkpad-Backlight?

Brighten up your Thinkpad keyboard with just a click of a button. How does Lenovo Backlight Controller work? According to the developer, "This utility will activate key backlight ON/OFF in a moment. The new backlight feature is included in ThinkPad BIOS. This utility is a hack to provide more control over backlight ON/OFF state." To find out more details about why this is so, we recommend you to read this article. There are plenty of great apps out there that can take a look at the system to give you a list of "things" that may need adjustment or repair. Because of the importance of a properly functioning computer system, some quality applications are even capable of detecting if a problem has been identified and will allow you to repair it for you. It's quite easy to use and easy to find. Overall, the installation of such software apps is an extremely simple process that should only take a few minutes of your time. There is a particular reason why we include this little tool. It is because the process involved in buying, installing, and updating such an app may be a bit too tedious for those that are new to the whole PC technology world. If that's the case, then, the Lenovo Backlight Controller is your best bet when it comes to being able to better control your backlight simply by clicking a couple of buttons. And we should point out that Lenovo Backlight Controller is completely free and doesn't incur any costs at all. The first thing you'll need is a USB thumb drive. In the video below, I'll show you how to get started with Lenovo Backlight Controller right away. This is a pretty straight-forward process and it should only take about 5-10 minutes. But I don't have a laptop with a backlight. What can I do? If you don't have a laptop with a backlight, then you're out of luck here. At least for now. If you're looking for a backlight controller that can work with a variety of different laptops, then you may want to check out this newer app called Thinkpad-Backlight-UI. Basically, the app will allow you to create a new rule in which you can choose either to have the backlight dim at a specific level or to turn it off completely. This app is designed to work with a variety of different laptops and just like Lenovo Backlight Controller, it's completely free to download. Okay

# **System Requirements For Thinkpad-Backlight:**

Technical Requirements: Note: The requirement of your operating system varies by platform. Windows 7 (64-bit operating systems only) Windows 8 (64-bit operating systems only) Windows 8.1 (64-bit operating systems only) Windows 10 (64-bit operating systems only) Windows Server 2012 R2 (64-bit operating systems only) Mac OS X (v10.5 or later) Linux (32-bit & 64-bit operating systems) Android (

#### Related links:

https://www.rumahpro.id/wp-content/uploads/2022/06/Hidocs Document Converter Crack Activation X64 2022.pdf https://healthteb.com/wp-content/uploads/2022/06/AGLAE Map.pdf

https://kurditi.com/upload/files/2022/06/KS17mUf8kdANNDp57FsX 08 2437575ae51bd928f90fbeb754a68573 file.pdf https://socialtak.net/upload/files/2022/06/zGHV5hgjLrYO3NTzNQtN 08 2437575ae51bd928f90fbeb754a68573 file.pdf http://sturgeonlakedev.ca/wp-content/uploads/2022/06/WikiFilter.pdf

https://blooming-plains-83292.herokuapp.com/Project ReportCard.pdf

https://nameless-plateau-29713.herokuapp.com/vasbald.pdf

http://www.chelancove.com/wp-content/uploads/2022/06/Aggregate Profiler.pdf

https://kapro.com/wp-content/uploads/2022/06/GoonCam.pdf

https://theknotwork.com/wp-content/uploads/2022/06/halytho.pdf